#### UNIVERZITA PALACKÉHO V OLOMOUCI PŘÍRODOVĚDECKÁ FAKULTA KATEDRA ALGEBRY A GEOMETRIE

# DIPLOMOVÁ PRÁCE

# Výuka planimetrie podporovaná počítačem

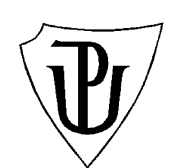

Konzultant: Doc. RNDr. Josef Molnár, CSc. Rok odevzdání: 2010

Vypracoval: Bc. Jakub Tláskal M-Dg, II. ročník

#### Prohlášení

Prohlašuji, že jsem diplomovou práci zpracoval samostatně pod vedením pana doc. RNDr. Josefa Molnára CSc. s použitím uvedené literatury.

V Olomouci dne 31. května 2010

#### Poděkování

Na tomto místě bych chtěl poděkovat především svému vedoucímu diplomové práce panu doc. RNDr. Josefu Molnáru CSc., že měl se mnou dostatek trpělivosti, aby mi pomohl dovézt tuto práci ke zdárnému konci. Díky také pro Karla Ulmana a Ondřeje Bergera za konzultace při tvorbě webových stránek. Také bych rád poděkoval své rodině a přátelům, že mě po celou dobu studia podporovali.

## Obsah

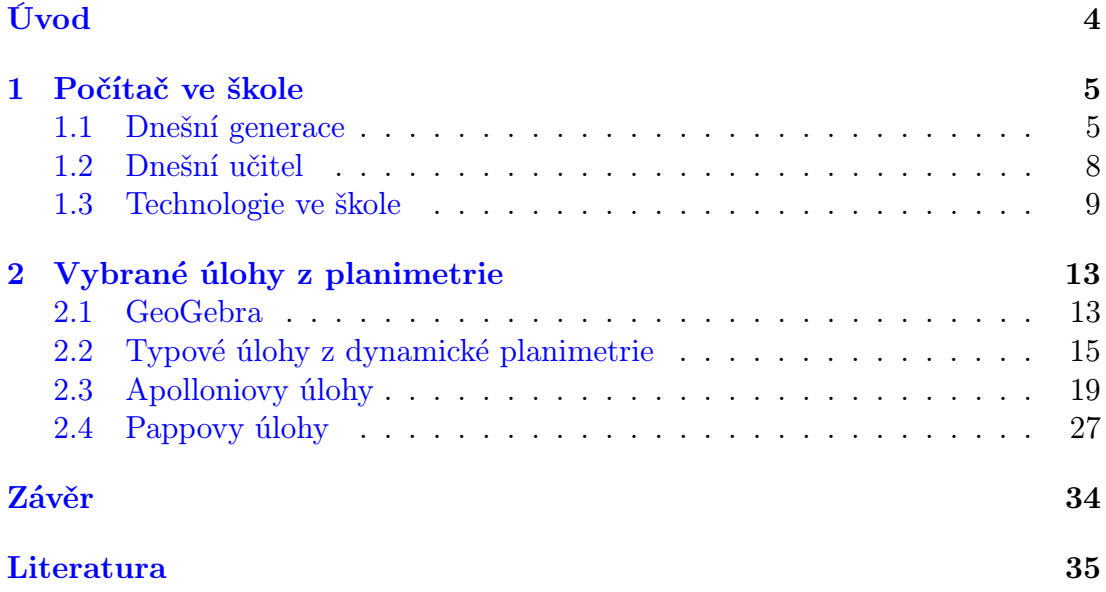

## Úvod

<span id="page-4-0"></span>Hlavním přínosem této práce je vytvoření webových stránek, na kterých jsou dostupné příklady z planimetrie vyřešené pomocí programu GeoGebra. Tyto příklady se dají využít v hodinách matematiky na střední škole jako pomůcka pro učitele, na které může probíranou látku vysvětlit.

Program GeoGebra je dynamický matematický software spojující geometrii, algebru a matematickou analýzu. První verze GeoGebry vznikla už v roce 2002, ale do povědomí se dostává až kolem roku 2008. Od toho roku se její vývoj neustále zrychluje a to, co nám dnes v GeoGebře chybí, tam již zítra bude. Během roku, kdy jsem pracoval na této práci, doznala GeoGebra několika změn, které mi přidali funkce, které jsem zpočátku musel obcházet jiným způsobem.

GeoGebra má mnoho výhod, pro které jsem si ji vybral. Je volně šiřitelná, je přeložena do 45 jazyků včetně češtiny, je multiplatformní (ke svému spuštění potřebuje pouze prostředí Java: JRE 1.4.2 nebo novější).

V první kapitole se seznámíme s některými metodami a způsoby, jak začlenit technologie do výuky. Druhá kapitola provede krátký úvod do programu GeoGebra a obsahuje některé z příkladů dostupných na webových stránkách.

## <span id="page-5-0"></span>1. Počítač ve škole

V budoucnosti nebudou školy. Myslím, že díky počítači se stanou zbytečnými. Seymour Papert (profesor M.I.T.), 1984

V dnešní době počítače zasahují do stále většího počtu lidských činností. Je tedy zřejmé, že se nevyhnuli ani škole. Žáci mají díky internetu přístup v podstatě k veškerému vědění, které lidstvo získalo. Bohužel tyto informace musejí žáci umět najít a správně interpretovat. Internet je místo, které nepodléhá žádné cenzuře a je nutné umět se orientovat v problému a umět odlišit subjektivní názory a domněnky autora od objektivních informací. Žáci by neměli nabývat dojmu, že vše, co najdou na internetu mohou považovat za relavantní informaci. A tak by měla vypadat moderní škola. Měla by žáky naučit přemýšlet nad problémy, kriticky zhodnotit vyhledané informace a vybrat z nich ty, které potřebují.

#### <span id="page-5-1"></span>1.1. Dnešní generace

Často se můžeme setkat s názorem, že dnešní generace je horší než generace předchozí. Je však zajímavým faktem, že tento názor měli učitelé už před 100 lety. Znamená to tedy, že je každá generace horší než předchozí? To by ale znamenalo, že v dnešní mládeži není vůbec nic dobrého. To ale jistě není pravda. Současná generace je pouze jiná. A ta další bude opět jiná. Takže jaká ta dnešní generace je? Abychom to mohli zjistit, provedeme přehled předchozích generací a jejich typických charakteristik.

Sociologické dělení generací je typické pro západní země, speciálně USA, Kanada, Austrálie, Nový Zéland. Dnešní generaci žáků lze do tohoto rozdělení bez problému zařadit. Současně jsem si vědom některých rozdílu, které byli mezi zeměmi západního a východního bloku.

#### Baby boom generace

Toto je nejstarší generace, kterou se budeme zabývat. Ročníky narození členů této generace jsou mezi léty 1946 – 1955. Časové vymezení generací je pouze orientační. Jednalo se o velice silné ročníky a pro silné ročníky jsou typická odmítnutí nebo předefinování dosavadních hodnot. V západním světě se jedná o generaci zdravější a žijící ve větším blahobytu než generace předchozí. Očekávají zlepšení světa v dohledné době. S dospíváním této generace je spojeno mnoho změn na celém světě — pozitivních i negativních. Člověk dobývá vesmír a vstupuje na měsíc. USA vedou válku ve Vietnamu. Baby boom generace proti tomu protestuje ve formě hnutí hippies. V hudbě se objevuje rock'n'roll. V USA je uspořádán Woodstock, ve Velké Británii propuká Beatlemanie. K rozmachu hudby se přidává přenosný tranzistor umožňující poslouchat hudbu kdekoli. Dalším médiem ovlivňující kulturu je televize objevující se v domácnostech.

I u nás je znát uvolnění tuhého socialismu let padesátých, proběhne Pražské jaro 1968 bolestně zakončené vpádem vojsk Varšavské smlouvy.

Je to tedy generace přinášející, vyvolávající i akceptující mnoho společenských změn.

#### Generace X

Rok narození členů této generace je mezi léty 1961 – 1981. Je vidět, že rozmezí je velice široké a lze jistě mezi staršími a mladšími členy najít názorové rozdíly, ale základní charakteristiky této generace by měli být společné.

Tato generace byla ovlivněna mnoha krizemi (1973 ropná krize, 1979 energetická krize,1980 recese a spořitelní a úvěrová krize) a válkami (ve Vietnamu, šestidenní arabsko–izraelská válka,. . . ).

Hudbu ovládly takzvané rockové vlasaté kapely (Bon Jovi), punk-rock, heavy metal a disco. Tato generace je přítomna vzniku domácího počítače, vzestupu videoher, a internetu jako nástroje pro společenské a obchodní účely.

Generace postihnutá ekonomickou nejistotou, vzrůstajícími dluhy, upadajícím školstvím a zdravotnictvím projevuje známky apatie vůči systému a získává nálepky flákaču (slackers) a darmošlapů (drifters). Generace přitom svým cynismem reflektuje nejistotu každodenního života. Při sociologickém výzkumu v Americe byla u této generace naměřena významně nižší míra sňatečnosti, zaměstnanosti, koupěschopnosti, volební a náboženské účasti, zaměstnanecké loajality a stálosti, prostorové ukotvenosti, samostatnosti a pocitu životní spokojenosti oproti generaci předchozí.

#### Generace Y

Časově odpovídá ročníkům 1975 – 2000. Mladší členové této generace v současnosti chodí do školy. Generace s mnoha různými jmény, podle svých charakteristik.

Echo boomers odkazující na skutečnost, že se zpravidla jedná o děti Baby boom generace. Díky trendu menších rodin není tato generace tak početná jako generace jejich rodičů.

Net generace je název vypovídající o jejich neustálé online dostupnosti. Internet se pro ni stal nástrojem a umí ho používat. Příslušníci této generace jsou online několik hodin denně. Vyvíjí se u nich multitasking (schopnost dělat více věcí najednou). Používají mobilní telefony, sociální sítě (Facebook, Twitter, Spolužáci.cz, ...), instant messengery, žijí virtuální životy v online hrách, ...

Název Peter Pan generace vychází ze jména postavy chlapce, který odmítal dospět a chtěl zůstat dítětem. Oproti předchozím generacím je zřetelná prodloužená závislost na rodičích. Dřívější generace brzo vstupovali do manželství a nastupovali do práce.

#### Generace Z

Generace, jejíž nejstarší členové nyní chodí na ZŠ. Rozmezí se pro ni uvádí  $1995 - 2009 - ?$ ??.

Jedná se o generaci, která už je v podstatě od kolébky online, už nepamatuje dobu, kdy bylo nutné se do sítě připojit. Tato generace bude ovládat počítače a technologické vymoženosti způsobem, který si mnozí z nás dnes ani neumějí představit. Jak říká Dave Verhaagen[\[8\]](#page-35-0), dětský psycholog z Charlotte, "... technologie jsou prostě součástí jejich DNA. Formují vše, co dělají." Pro tuto generaci jsou typické znaky: rané seznámení s technologiemi (v předškolním věku), náchylnost k multitaskingu, potřeba bezprostřednosti, schopnost vytvářet velké množství obsahu. Tato generace v podstatě už žije dva životy (reálný a virtuální) a stírá hranici mezi nimi. V různých sociálních sítích má stovky přátel, ale s mnohými z nich se v životě nesetkají.

Generace Z se někdy nazývá iGenerace. I když "i" nám evokuje internetovou generaci; "i" znamená individuální. Ačkoli jsou všichni zapojeni do sítě, zároveň chápou individualitu každého jednotlivce. Dokáží si cokoli přítomné na síti přizpůsobit, upravit, neboli individualizovat. Jsou přesvědčeni, že všechno, co kohokoli napadne, je možné. V jejich světě je každý nápad realizovatelný. Jsou maximálně kreativní a předpokládají inovace na každém kroku. Dá se říci, že se přizpůsobili exponenciálnímu vývoji světa a jsou schopni s ním držet krok. To je jedna z důležitých vlastností této generace. A budoucí učitelé musí tento trend akceptovat nebo jim žáci utečou mílovými kroky. Žáci už nebudou čekat až učitel odvykládá nějakou látku. Oni jsou schopni si ji v mnohem rychlejším čase najít a naučit se ji.

S individualitou a internetem souvisí další charakteristika. Současný internet bývá také označován jako internet 2. generace (Web 2.0) a Generace Z v něm umí pracovat. Uživatel je vtažen do tvorby obsahu; otevřená komunikace, sdílení a znovuvyužití informací. A toto právě ovlivňuje tuto generaci, účastníci na internetu nejsou rozděleni na poskytovatele informací a jejich konzumenty, ale každý má právo upravit jakoukoli informaci, kohokoli oslovit (typickými představiteli: Facebook, Wikipedia, YouTube, blog,. . . ). To se přenáší ale i do reálného života a žáci nevidí v učiteli autoritu, ale partnera, se kterým pracují na vzdělání žáka. Proto chtějí s učitelem vést diskuzi, kdy obě strany jsou si rovny. Problém vzniká, když učitel vyžaduje autoritu.

#### <span id="page-8-0"></span>1.2. Dnešní učitel

Non scholae, sed vitae discimus. Ne pro školu, ale pro život se učíme. latinské přísloví

Ve třídě sedí žáci, kteří se adaptovali na příjem obrovského množství informací ze všech stran a musejí třídit zbytečné a potřebné. Tyto žáky bude obtížnější naučit množství faktů, která si kdykoli mohou vyhledat, bez toho, že by viděli smysl trvalého uložení těchto informací. Jediné, co žáci budou vnímat jako vhodné k učení budou fakta spojená s jejich potřebou a zkušeností. Učitel se musí přizpůsobit prostředí žáků, ve kterém vyrostli. Doba žádá, aby se do praxe konečně dostalo motto této kapitoly!

Moderní škola pak půjde ještě dál. Moderní učitelé by měli být sami (nebo jejich virtuální zástupci) neustále k dispozici online a reagovat na podněty žáků průběžně. To ale bude vyžadovat radikálně změnit vzdělávací systém.

#### Model TPACK

Aby bylo možné kompletně změnit vzdělávací systém je nutné změnit samotné učitele. Zavedením technologií do škol celý proces začíná, ale musíme vzdělat učitele schopné s technologiemi pracovat. Ale nestačí už pouhé mechanické ovládnutí technologií, ale učitelé musí získat otevřenou mysl ochotnou experimentovat s technologiemi a s jejich možností použití ve výuce.

Způsob zavádění technologií do výukového procesu TPACK vychází z přístupu Lee S. Shulmana (emer. prof. Standford University), který formuloval v polovině 80. let. Podle Shulmana [\[5\]](#page-35-1) je chybou učit studenty pedagogiku a oborové předměty nezávisle na sobě, ale je nutné tyto oblasti propojit, čímž učitel získá pedagogicko-předmětové znalosti (Pedagogical Content Knowledge neboli PCK), které nezíská samostatným studiem jednotlivých oblastí. Přidáním technologií, které v době, Shulman publikoval nebyli na takové úrovni, aby je započítal, získáme model TPACK (Technological Pedagogical Content Knowledge). Učitel získá znalosti spojující tyto oblasti a tím se odlišuje od teoretického odborníka (vědec), IT ex-

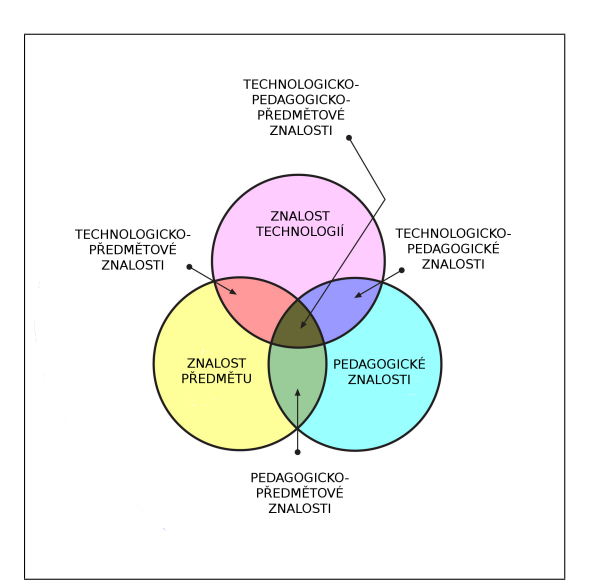

Obrázek 1: Model TPACK

perta nebo pedagogického pracovníka (vychovatel).

#### <span id="page-9-0"></span>1.3. Technologie ve škole

Dát do tříd počítače je mnohem méně důležité, než dát tam vhodné nápady. Michael Fellows (americký počítačový vědec),1996

Tato kapitola by učitelům měla ukázat některé možnosti, které mají. Do druhé části jsem připojil i některé experimentální možnosti, kterým se teprve pomalu otevírá budoucnost.

#### Informace na webu

Nejdůležitějším nástrojem, který dnes mohou používat učitelé i žáci je internet. Internet je zdrojem informací a zatím je tak většinou používán. Učitelé by měli sledovat směr vývoje výuky a zapojování technologií do vzdělávání a k tomu účelu vniklo mnoho stránek informujících o tom.

#### Metodický portál  $RVP$  — <http://rvp.cz/>

Portál je spravován Výzkumným Ústavem Pedagogickým. Smyslem portálu je poskytnout metodickou podporu k zavedení rámcových vzdělávacích programů ve školách, vytvořit místo, kde spolu mohou učitelé komunikovat, diskutovat o svých zkušenostech a inspirovat se navzájem. V rámci portálu můžeme najít Články, DUM neboli skladiště digitálních učebních materiálů. Tematicky zaměřenou Wiki, ve které najdem digitální učební pomůcky, sdílení pedagogických znalostí a planování výuky. Diskuze učitelů nad tématy souvisejícími se školou. Blogy, kde učitelé popisují své zkušenosti; Digifolio sdružující práce, materiály a portfolia registrovaných učitelů. E-learning s aktuální nabídkou elektronických kurzů pro učitele.

Novinkou na portále jsou Virtuální hospitace, ve kterých nalezneme videozáznamy z hodin s představením hodiny, po hodině následuje učitelova reflexe hodiny. A nakonec můžeme pod videem diskutovat s ostatními učiteli o hodině.

#### Česká škola — <http://www.ceskaskola.cz/>

Portál je provozován Computer Press, a. s., Brno. Jedná se o nezávislý školský zpravodajský portál, který se zaměřuje na využití technologií ve výuce oproti partnerskému portálu Učitelské listy, který je zaměřen na odbornou pedagogiku. Česká škola publikuje články k aktuálním školským tématům a umožňuje necenzurovanou diskusi čtenářů. Mezi autory jsou i učitelé zveřejňující své praktické zkušenosti.

#### Učitelský spomocník — <http://www.spomocnik.cz/>

Zřizovatelem je Pedagogická fakulta UK. Stejně jako učitelský spomocník z dob obrozeneckých (praktikant vypomáhající se vším, co bylo potřeba) i tento portál je spomocníkem moderního učitele pomáhající učiteli orientovat se v moderních technologiích, zvyšovat schopnost s nimi pracovat a co nejefektivněji je používat.

Spomocník nabizí množství článků zabývajících se zapojování technologií do výuky a také množství odkazů, které mohou učitelé využít při hledání inspirace na zapojení technologií do výuky.

#### $WebQuest$   $—$   $http://www.webquest.cz/$

"WebQuest je výuková aktivita zaměřená na bádání, při níž se většina použitých informačních zdrojů nachází na webu. Smyslem WebQuestů je aktivizovat zájem studentů na řešení konkrétních problémů, umožnit jim soustředit se na zpracování informací spíše než na jejich hledání a podpořit rozvoj myšlení na úrovni analýzy, syntézy a hodnocení.ÿ (Bernie Dodge, profesor vzdělávacích technologií na San Diego State University, autor pojmu WebQuest)

Quest je slovo používané v počítačových hrách a znamená úkol. WebQuest je tedy úkol, který je zpracován pomocí webu. Jedná se o nástroj, který dal k dispozici Učitelský spomocník, aby umožnil každému učiteli vytvářet WebQuesty, následně je žákům předat, vyhodnotit a podělit se o ně s ostatními učiteli a archivovat je. Tento portál byl otevřen roku 2005 a k 31.3.2010 byl uzavřen. Ačkoli již není možné WebQuesty vytvářet, je možné je stále prohlížet již vytvořené a čerpat z nich informace. Je zde připraveno 192 hotových WebQuestů, které mohou učitelé stále používat a případně upravovat ke svému obrazu. Nová verze portálu se připravuje.

#### iUčitelé — <http://www.iucitele.cz/>

Nejedná se o web, zabývající se problematikou zavádění technologií do výuky, ale přímo tyto technologie do praxe zavádí. Web 2.0 umožňuje nebo dokonce vyžaduje práci více lidí na jednom problému, tvorbu virtuálních týmů. Tento portál si klade za cíl účelně propojit pedagogickou teorii a praxi, sdružuje studenty učitelství, učitele pedagogických fakult a učitele z praxe. Jedná se o tzv. Wiki web, neboli o web, kde uživatelé mohou přidávat obsah nebo upravovat obsah stávající. Tímto webem učitelé získávají silný nástroj, ve kterém mohou společně tvořit přípravy na výuku, projekty, spolupracovat na tvorbě, inovaci a evaluaci školních vzdělávacích programů nebo tématických plánů. Změnami a úpravami portál reflektuje skutečnou situaci na českých školách a poskytuje odpovědi na aktuální otázky.

#### Role internetu ve vzdělávání  $-\frac{\text{http://it.pedf.cuni.cz/~bobr/role/}}{\text{http://it.pedf.cuni.cz/~bobr/role/}}$  $-\frac{\text{http://it.pedf.cuni.cz/~bobr/role/}}{\text{http://it.pedf.cuni.cz/~bobr/role/}}$  $-\frac{\text{http://it.pedf.cuni.cz/~bobr/role/}}{\text{http://it.pedf.cuni.cz/~bobr/role/}}$

Jedná se o monografii ing. Bořivoje Brdičky, Ph.D., v současnosti působícího na Pedagogické fakultě UK, Katedře informačních technologií a technické výchovy, který se dlouhodobě zabývá problémem zavádění technologií do výuky. Některé technické záležitosti v době vydání roku 2003 jsou dnes již neaktuální, ale obecné myšlenky stojí za přečtení.

#### Škola zítřka

Prožitek ve virtuálním světě nám dovoluje budovat vědomosti prostřednictvím přímé zkušenosti, nejen z jejího popisu. William Winn (profesor vzdělávacích technologií, University of Washington), 1993

Existuje mnoho hardware a software pro učitele, které mohou použít a já ho tady nebudu vyjmenovávat. Veškeré info o novinkách se dá najít na webových stránkách uvedených výše. V této části bych raději chtěl nastínit některé cesty, kterými se možná bude výuka ubírat v blízké budoucnosti. Informace zde uvedené je ale nutné brát s rezervou vzhledem k exponenciálnímu vývoji technologií se může objevit něco, s čím dnes nikdo nepočítá.

Virtuální svět Historie virtuálních světů sahá až do 70. let 20. století a tento pojem je mnohem širší než si představíme ze SCI-FI filmů. Nemusí se jednat pouze o vytvořené prostředí, do kterého se připojíme pomocí přilby na hlavě a speciálního obleku, který snímá naše pohyby. V současnosti se navíc od přileb ustupuje a nahrazují se 3D projekcí. V poslední době se objevují 3D filmy v kinech a lidé si tuto technologii chtějí užít i doma a na pulty se pomalu dostávají 3D monitory, jejichž cena pravděpodobně bude brzy více než příznivá. Virtuální světem, ale je možné chápat každé virtuální prostředí, které slouží k interakci lidí. Může být 3D nebo 2D.

Lidé v těchto prostředích jsou reprezentováni svými avatary, což jsou virtuální postavy těchto lidí. Prostředí umožňuje do určité míry ovlivnit vzhled svého avatara. Výhody těchto prostředí jsou schopnost simulovat situace nebo objekty těžko simulovatelné v reálném životě. Uživatel si může vyzkoušet život opačného pohlaví, lidé hendikepovaní mohou prostřednictvím svého avatara opustit svá postižení a užít si běh, tanec, plavání, létání, zahradnictví a jiné fyzické aktivity, které jim jsou v normálním životě odepřeny. Lidé mohou navazovat vztahy snadněji bez omezení jejich zdravotního postižení nebo jiným překážkám.

Virtuální světy jsou hudbou budoucnosti. Současný trend vývoje opouští ideu skutečných kanceláří, ale přichází doba, kdy lidé díky internetu mohou být neustále online. Ve virtuálních světech lze pořádat online konference (Skype). Některé firmy již mají ve virtuálních světech své kanceláře a konferenční místnosti, ve kterých se mohou střetávat virtuální týmy řešící problém a není podstatné, zda uživatel sedí u počítače doma, v kavárně nebo na pláži.

A využití pro výuku. Mnoho univerzit už má postavené v tomto světě virtuální kampusy, ve kterých se dá studovat. Některé kurzy absolvované virtuálně na těchto univerzitách mají váhu, jako bychom je vystudovali ve skutečnosti. Tato metoda se může stát alternativou ke klasickým školám. Jedná-li se o 3D prostředí, můžeme žákům ukazovat modely budov při studiu architektury, strukturu atomu v chemii, teorii relativity ve fyzice. . .

Nejznámějším 3D prostředím je v současnosti SecondLife. Virtuální svět, do kterého se můžete přihlásit (registrace je zdarma), přihlášením získáme svoji postavu, se kterou se můžeme vydat na prozkoumání světa, potkávat se s lidmi, komunikovat s nimi. Projekt je komerční a vydělává prodejem Linden dolarů, což je virtuální měna, kterou se platí v tomto virtuálním světě. Za tuto si můžeme koupit hezčí oblečení nebo třeba pozemek na kterém si postavíme svůj dům, ale pokud si nic z toho nechceme pořídit, můžeme aplikaci používat zdarma.

Rozšířená realita Oblast, která se objevila v poslední době, ale hned dokázala zaujmout a její využití se každou chvílí rozšiřuje. Rozšířená realita (angl. augmented reality) spojuje realitu virtuální s reálným prostředím. Pokud sledujeme reálný objekt přes zařízení umožňující zobrazení rozšířené reality (brýle, mobilní telefon) uvidíme objekt a další virtuální doplňky. Může se jednat o jméno ulice, ve které se nacházíme; informace o stavbě, budově nebo zajímavém objektu, na který koukáme. Při čtení novin se mohou zobrazovat video zprávy, významy slov, kterým nerozumíme, případně jejich překlady. Reklamní leták může obsahovat virtuální model produktu, který nabízí.

Zatím v použitích jednoznačně vede turistika, následována reklamou. Je velice pravděpodobný vývoj her v rozšířené realitě, které by mohly od počítačů zvednout nejen dnešní generaci, ale mohly by i přilákat část dosud nehráčské komunity. Čím větší objem produktů bude moci rozšířená realita nabídnout, tím se bude zvětšovat zájem komerčních subjektů a ve výsledku bude snižování pořizovacích nákladů na hardware.

Vzdělávání by se pak otevřela nová oblast. Můžeme si představit práci žáků s virtuálními pomůckami, např. žáci při pohledu na figuranta vidí jeho (virtuální) orgány. Mohou figuranta obcházet ze všech stran a pozorovat fungování orgánů, které vidí na jejich správném umístění a ve správné velikosti.

## <span id="page-13-0"></span>2. Vybrané úlohy z planimetrie

#### <http://www.planimetrie.cz>

Touto kapitolou se dostáváme k hlavní části mé diplomové práce, tím bylo vytvoření webových stránek, na kterých jsou k dispozici příklady použitelné ve výuce planimetrie na střední škole. Ve výuce nebo matematických seminářích lze také použít zpracované Apolloniovy a Pappovy úlohy.

Úlohy jsou zpracované v programu GeoGebra a přístupné přes webové rozhraní. Jsou připraveny tak, aby mohly být ovládány bez jakýchkoli znalostí GeoGebry pouze s několika tlačítky. Na druhou stranu, pokud někdo bude chtít si daný příklad upravit, tak jak potřebuje je to možné, dvojklikem na applet se spustí program GeoGebra a lze provádět v příkladech změny. Kdyby si učitelé nevěděli rady s tvorbou příkladů v GeoGebře, je možnost mne kontaktovat a vytvořím příklady na požádání.

V této kapitole ukážu ovládání GeoGebraAppletů, které se na stránkách vyskytují. S tím předvedu i některé příklady z planimetrie a úlohy Apolloniovy a Pappovy. Doporučuji však navštívit webové stránky, kde jsou příklady k vidění v pohybu.

#### <span id="page-13-1"></span>2.1. GeoGebra

GeoGebra je dynamický matematický software spojující geometrii, algebru a matematickou analýzu. Byl vytvořen pro účely vyučování a učení se matematiky Markusem Hohenwarterem na Univerzitě Florida Atlantic. Jediná podmínka pro spuštění GeoGebry je nainstalované prostředí Java, které můžete stáhnout stáhnout z <http://www.java.com> .

Na jedné straně je GeoGebra interaktivní geometrický systém, se kterým je možno konstruovat: body, přímky, úsečky, vektory, kružnice, kuželosečky, ale třeba i grafy funkcí, které lze následně interaktivně měnit. Na druhé straně je také možné přímé zadání rovnic a souřadnic. GeoGebra též umožňuje počítat s čísly, vektory, souřadnicemi bodů, určovat derivace, integrály, nulové body a extrémy funkcí.

GeoGebra poskytuje dva úhly pohledu na jednotlivé objekty (algebraický a geometrický), přičemž výraz v algebraickém okně odpovídá objektu v geometrickém okně a naopak.

Více o programu se dozvíte na stránce <http://www.geogebra.org> . Pokud se chcete v GeoGebře naučit pracovat mohou Vám pomoci návody, které jsou i v češtině <http://www.geogebra.org/cms/cz/help> .

#### Ovládání

Vstupní objekty, kterými můžeme hýbat a měnit tím zadání příkladu jsou zpravidla modré. Výsledky červené.

Pokud nebudete mít zájem měnit vytvořené konstrukce a přijmete příklady vyřešené, setkáte se jen s několika následujícími objekty. Pokud se rozhodnete si příklad pozměnit k obrazu svému, případně budete chtít zjistit, jaké konstrukce jsou skryté a jak byl příklad sestrojen, stačí 2x kliknout do okna příkladu a otevře se program GeoGebra.

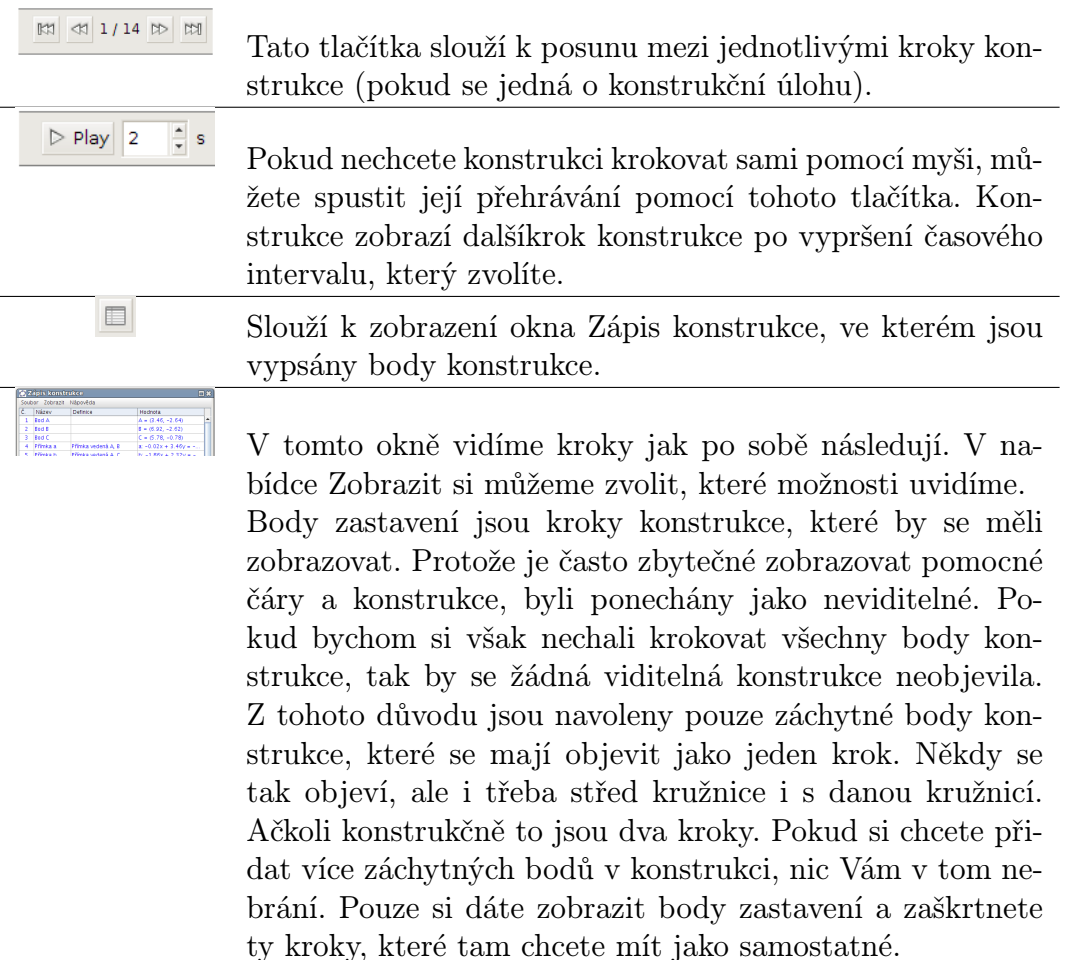

#### <span id="page-15-0"></span>2.2. Typové úlohy z dynamické planimetrie

Tyto úlohy vznikly jako nadstavba pro učitele, kteří budou používat učebnici Matematika pro SOŠ, 3. díl - Planimetrie [\[27\]](#page-36-0), ale nikomu není samozřejmě v používání appletů bráněno. Zmiňovaná učebnice v současnosti prochází posledními úpravami před tiskem a jakmile bude hotová její finální verze, počet appletů na stránkách se zvětší až bude přesně vidět, které applety by bylo potřeba ještě dodělat. Na webu se v této chvíli nachází tyto úlohy:

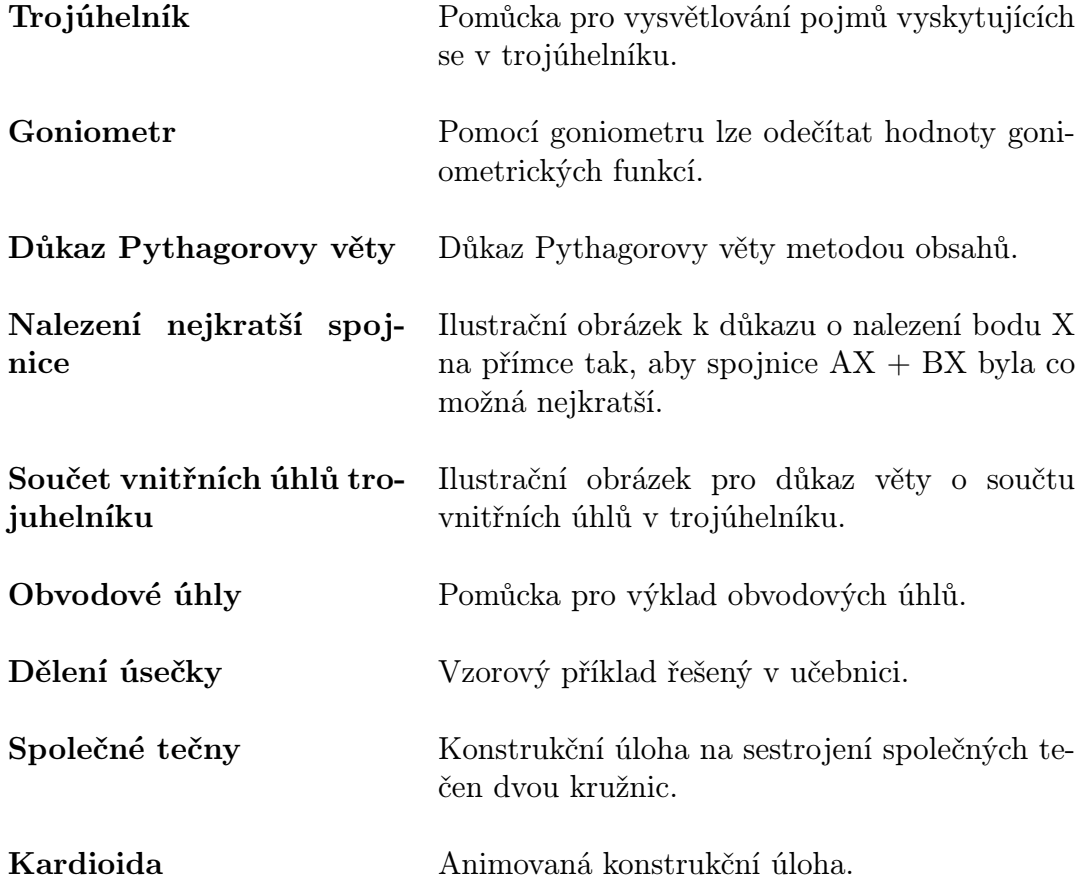

Některé z těchto úloh rozeberu podrobněji. Budu se věnovat typovým úlohám, které GeoGebra umí zpracovat. Tuto podkapitolu jsem tedy rozdělil z hlediska typu úlohy řešené v GeoGebře, nikoli z hlediska didaktické posloupnosti látky nebo obtížnosti příkladů.

Další úlohy na web budu přidávát podle svého uvážení, případně pokud si učitelé řeknou, který příklad by rádi měli zpracovaný ve formě appletu.

Trojúhelník ABC Úloha, kterou učitel využije při popisu vlastností trojúhelníku, nemusí každou vlastnost kreslit, navíc pro každý typ trojúhelníku (rovnostranný, rovnoramenný, ostroúhlý, pravoúhlý, tupoúhlý). Stačí když si body přesune v trojúhelníku tak, jak potřebuje a nechá si zobrazit vlastnosti, které chce probírat.

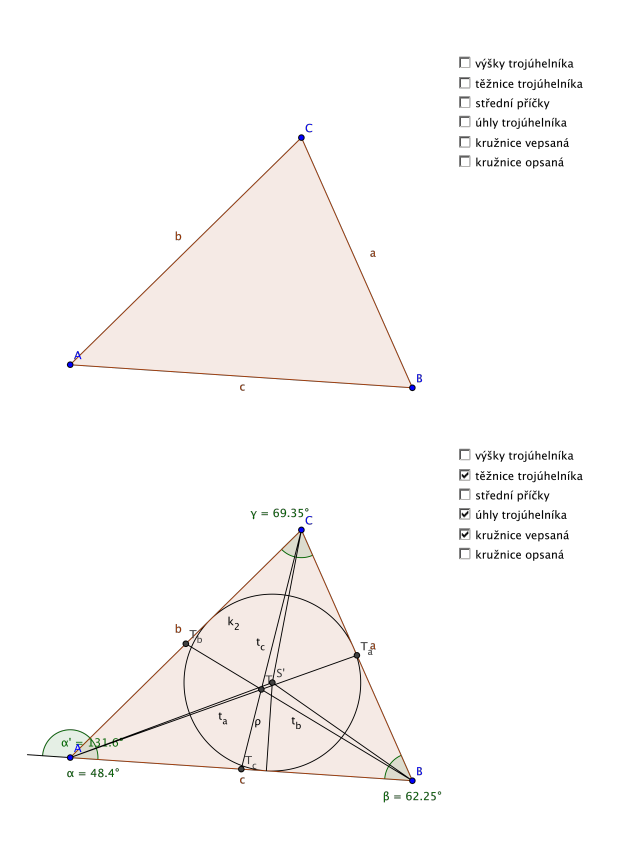

Obrázek 2: Obecný trojúhelník

Důkaz Pythagorovy věty Důkaz Pythagorovy věty metodou obsahů byla úloha, která byla vytvořena kvůli vyzkoušení práce s posuvníkem, díky kterému je možné prvky nechat objevovat a mizet. Tím se mi otevřelo množství příkladů (zejména důkazových úloh), které by bez této možnosti byli nepřehledné. Tento konkretní příklad je předěláním příkladu, který jsem objevil vytvořený v Cabri. V dohledné době přibudou na mém webu další důkazové úlohy.

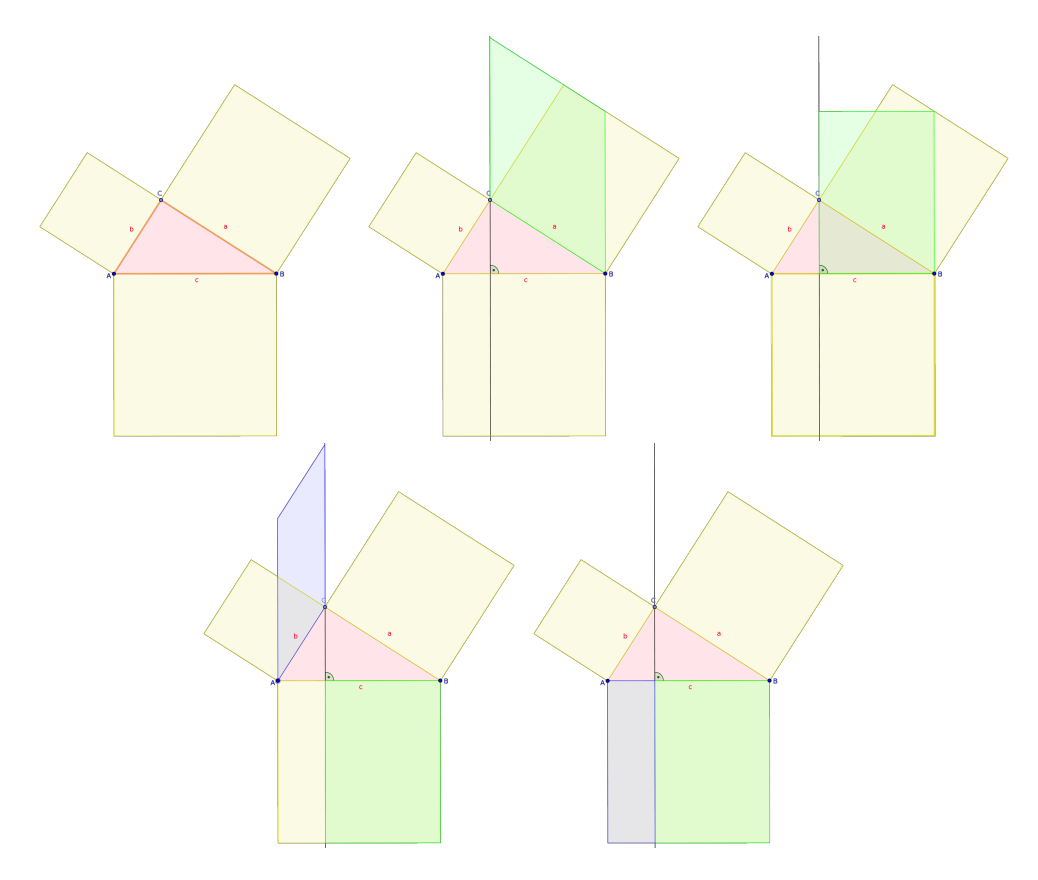

Obrázek 3: Důkaz Pythagorovy věty

Obvodové úhly Učitel může tento applet využít při výkladu látky týkající se obvodových úhlů nebo může žáky samotné nechat objevit vztah, který zde platí. Je to pěkný příklad, jak žáky zapojit do objevování geometrických vztahů bez pouhého memorování.

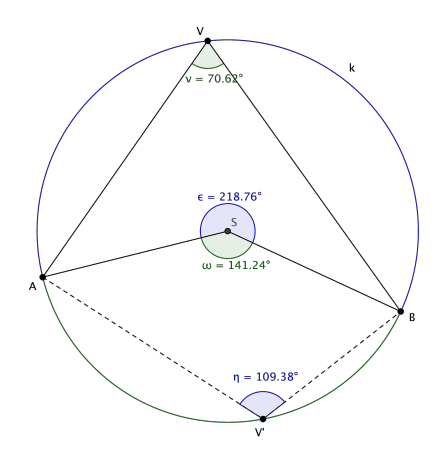

Obrázek 4: Obvodové úhly

Kardioida Posledním typem, který je na stránkách jsou konstrukční úlohy. Příklady konstrukčních úloh jsou v dalších kapitolách. Tady zmíním konstrukční úlohu, kdy se jedná o konstrukci kardioidy, tak jak je popsaná v učebnici Planimetrie [\[26\]](#page-36-1):

Je dána kružnice k(S, r), na ní bod P. Sestrojte svazek přímek se středem P a na jeho přímky nanášejte od druhého průsečíku R s kružnicí k na obě strany úsečku velikosti 2r.

Svazek přímek je nahrazen jednou přímkou, která prochází celým svazkem přímek a zároveň protíná danou kružnici. Kardioidu vytváří stopa bodu K.

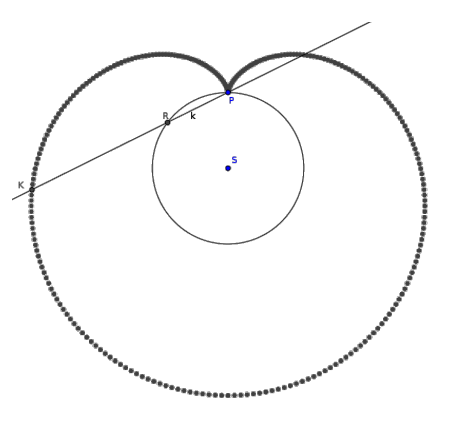

Obrázek 5: Kardioida

#### <span id="page-19-0"></span>2.3. Apolloniovy úlohy

#### Apollonius z Pergy

(okolo 262 – 190 př.n.l.)

Apollonius byl vynikajícím matematikem starověké Alexandrie, následovníkem Euklida a Archimeda. O jeho životě není známo mnoho známo. Matematiku studoval ve slavné alexandrijské škole u Euklidových žáků, doba jeho největší vědecké aktivity prožil okolo roku 210 př.n.l. Jeho dílo Kónika pojednávající o kuželových křivkách ho proslavilo a dalo mu jméno Velký Geometr. V tomto dílu vypracoval teorii o kuželosečkách tak důkladně, že nebylo nutné přidávat mnoho pro získání teorie kuželoseček na dnešní urovni. Již před Apoloniem se matematici zabývali řezy na kuželu, jednalo se však zpravidla o kužel rotační. Těmito řezy jsou elipsa, parabola a hyperbola. Apollonius tyto křivky pojmenoval a dokázal, že se dají najít na každém kruhovém kuželi i kosém. Dílo Kónika se skládá z osmi knih, které se čtyři zachovali v řečtině, tři v arabském překladu a poslední osmá se ztratila a byla napsaná na základě existujících calleyových komentářů o ní. Prvních sedm knih obsahuje 387 vět, které byli dokázány pomocí komplikovaných postupů. Až za téměř 2000 let, po zavedení analytické geometrie, jejíž základy položil, se podařilo některé jeho postupy zjednodušit. Apolloniovo dílo bylo překládáno, studováno a sloužilo jako inspirace mnoha velkým matematikům: Viéte přeložil dílo O dotycích zabývající se dotyky dvou kružnic, Fermat se zabýval obnovou Apolloniových děl, Hilbert nazval Apollonia jedním z těch antických matematiků, kteří se snažili osvobodit matematiku od vlivu platónské filosofie.

#### Apolloniova úloha

Původní znění Apolloniovy úlohy se nedochovalo. Problém ovšem řešil Pappos Alexandrijský (3. stol. n.l.), který nám zanechal následující znění Apolloniovy úlohy:

" Nechť jsou dány tři předměty, z nichž každý může být bodem, přímkou nebo kruhem; má se narýsovat kruh, který prochází každým z daných bodů (jsou-li dány jen body) a dotýká se daných přímek či kruhů. "

Úloha se rozdělí na 10 možných kombinací vstupních prvků. Označíme-li bod – B, přímku – p a kružnici – k, můžeme si vypsat možné kombinace:

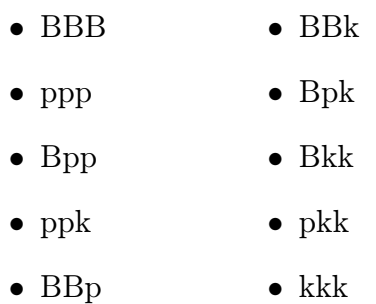

Mezi applety jsem zahrnul pouze prvních 6 možností, protože úlohy Bpk, Bkk, pkk a kkk jsou obecně řešitelné kruhovou inverzí, která přesahuje rámec učiva střední školy.

Konstrukční úloha se skládá ze čtyř částí: Rozbor, Konstrukci (s postupem řešení), Diskuzi a Zkoušku. Tato kapitole se neklade za cíl vytvořit sbírku Apolloniových úloh, ale pouze představit příklady dostupné na webových stránkách. Proto jsem si dovolil vynechat rozbor úlohy a zkoušku. Kompletní řešení úloh můžete najít na internetu nebo v publikacích zabývajících se Apolloniovými úlohami podrobně.

BBB Sestrojte kružnici, která prochází třemi danými body A, B, C.

Řešení: Hledáme kružnici opsanou trojúhelníku ABC.

- 1.  $o_1, o_2$ ; osy úseček  $AB,AC$
- 2. S;  $S = o_1 \cap o_2$
- 3.  $k; k(S, r = |SA|)$

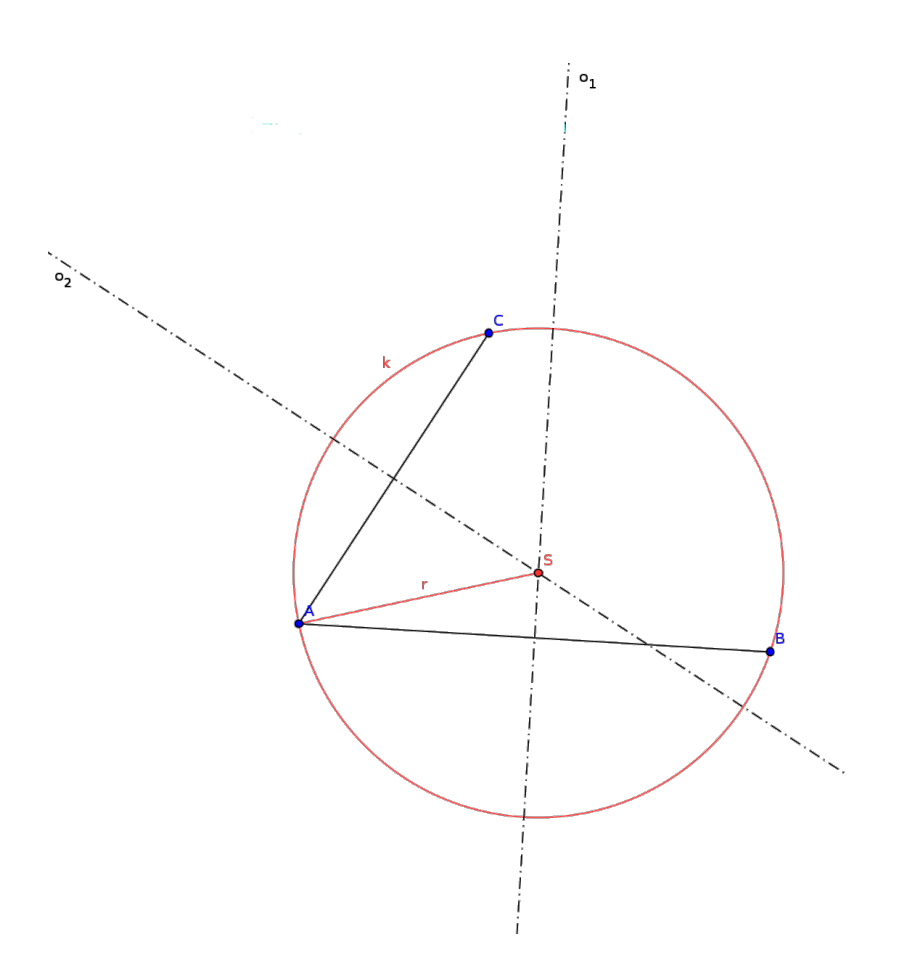

Obrázek 6: Apolloniova úloha BBB

Diskuze: Úloha má jedno řešení.

ppp Sestrojte kružnici, která se dotýká přímek a, b, c.

Řešení: Hledáme kružnici vepsanou a kružnice připsané trojúhelníku určenému přímkami a, b, c.

- 1.  $o_1$ ,  $o_2$ ,  $o_3$ ,  $o_4$ ,  $o_5$ ,  $o_6$ ; osy úhlů přímek ab, ac, bc
- 2.  $S_1, \ S_2, \ S_3, \ S_4$ ; průsečíky os úhlů

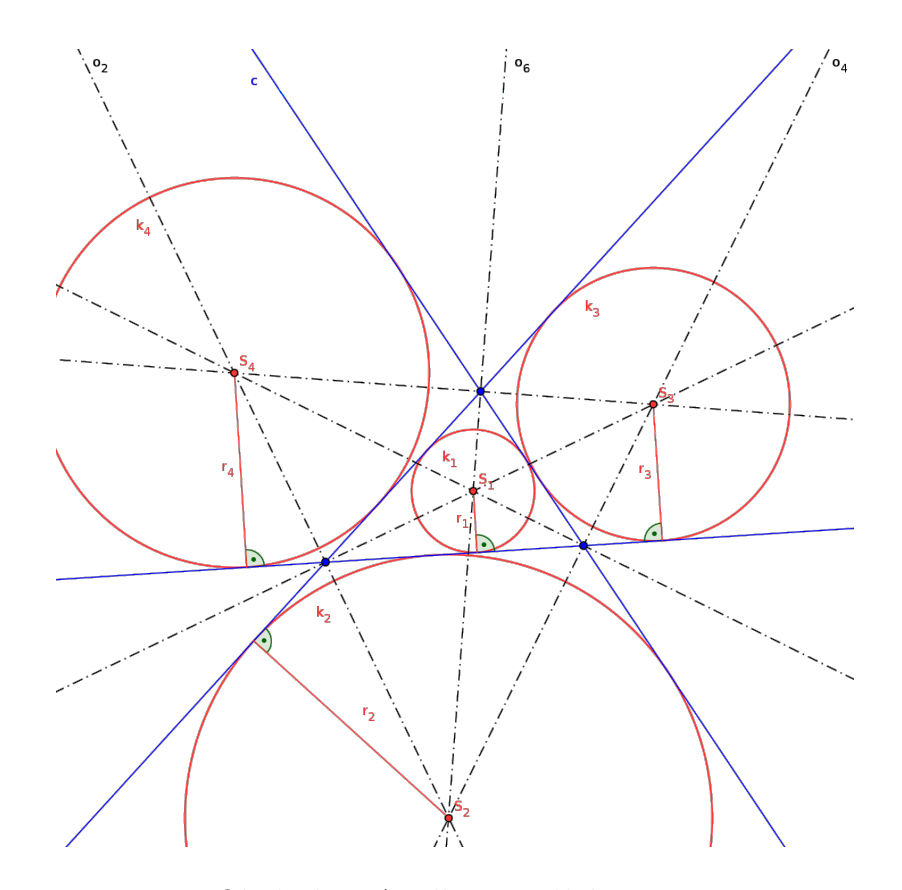

Obrázek 7: Apolloniova úloha ppp

- Úloha nemá žádné řešení, pokud přímky a, b, c jsou rovnoběžné nebo tvoří trs přímek.
- Úloha má 2 řešení, pokud dvě přímky jsou rovnoběžné a třetí přímka je protíná.
- Úloha má 4 řešení.

Bpp Sestrojte kružnici, která prochází daným bodem A a dotýká se přímek a, b.

Řešení: Využijeme stejnolehlosti.

- 1. o; osa úhlu přímek a, b
- 2.  $k; k(O \in o, r = |Oa|)$
- 3.  $q$ ;  $q = AR$
- 4.  $A'_1$ ;  $A'_1 = q \cap k$
- 5. H; stejnolehlost  $H(R_1, A'_1 \rightarrow A)$
- 6.  $k_1; \,$ obraz kružnice $k$ ve stejnolehlosti  $\mathcal H$
- 7. Analogicky  $k_2$

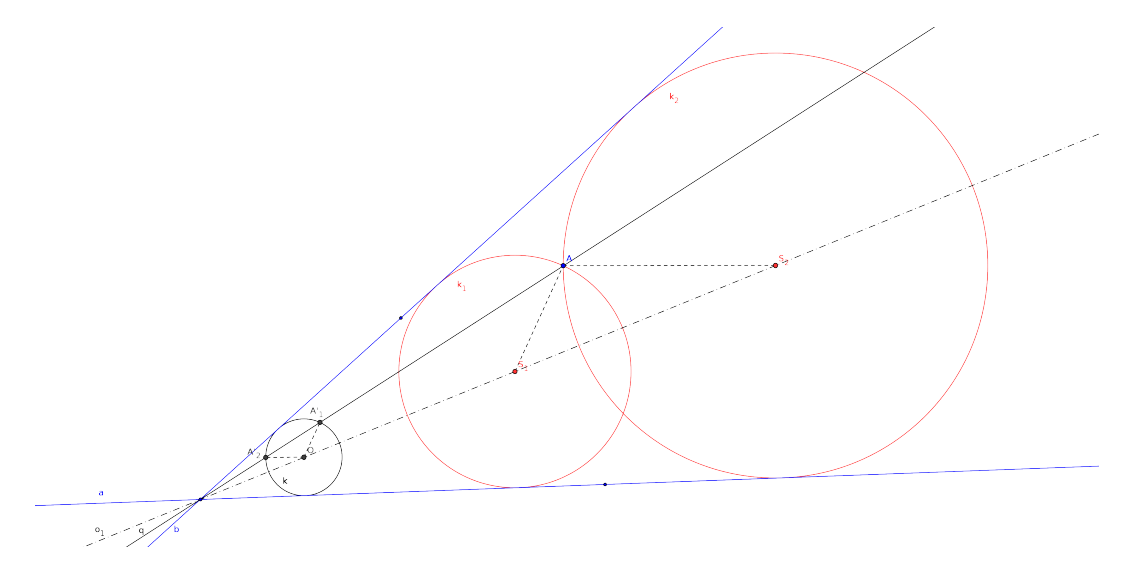

Obrázek 8: Apolloniova úloha Bpp

Diskuze: Úloha má 2 řešení.

ppk Sestrojte kružnici, která se dotýká kružnice k a přímek a, b.

Řešení: Využijeme stejnolehlosti.

- 1.  $o_1$ ; osa úhlu přímek  $a, b$
- 2.  $a', b'$ ; tečny ke kružnici $k$ rovnoběžné s přímkami $a, b$
- 3.  $R_1$ ;  $R_1 = a' \cap b'$
- 4.  $T_1$ ;  $T_1 = R_1 \cap k$
- 5. H; stejnolehlost  $\mathcal{H}(T_1, R_1 \rightarrow R)$
- 6.  $k_1;$ obraz kružnice $k$ ve stejnolehlosti  $\mathcal H$
- 7. Analogicky  $k_2$

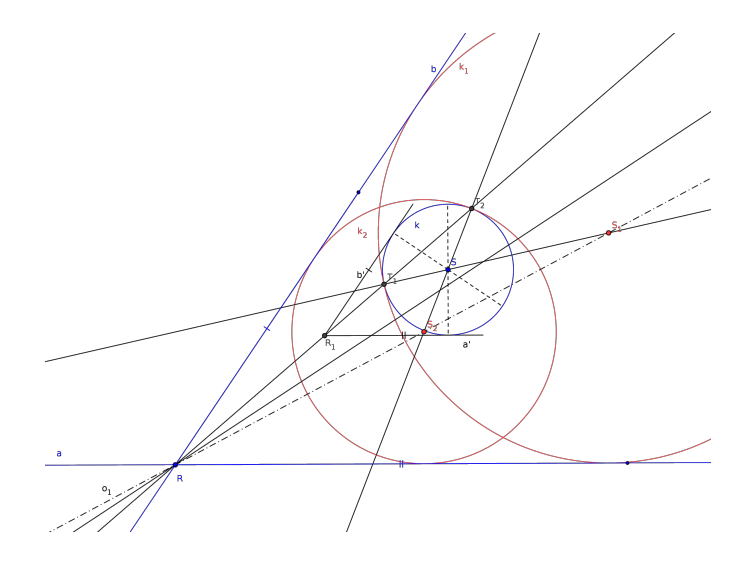

Obrázek 9: Apolloniova úloha ppk

- Úloha má 4 řešení.
- Úloha má 6 řešení, pokud se kružnice dotýká jedné přímky a druhou protíná.
- Úloha má 8 řešení, pokud kružnice protíná obě přímky.

BBp Sestrojte kružnici, která prochází dvěmi danými body A, B a dotýká se přímky a.

Řešení: Využijeme mocnost bodu ke kružnici.

- 1. o; osa úsečky AB
- 2.  $M$ ;  $M = AB \cap a$
- 3.  $T_1$ ;  $|MT_1|^2 = |MA| \cdot |MB|$
- 4.  $l$ ;  $l \perp a \wedge T_1 \in l$
- 5.  $S_1$ ;  $S_1 = l \cap o$
- 6.  $k_1$ ;  $k_1(S_1, r = |S_1A|)$
- 7. Analogicky  $k_2$

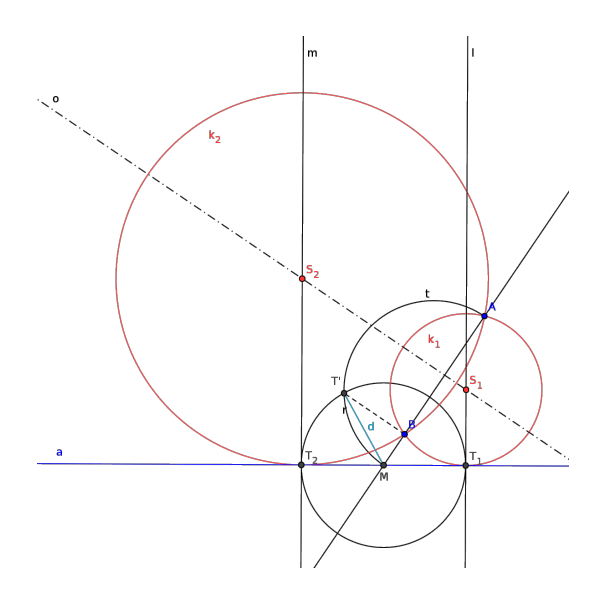

Obrázek 10: Apolloniova úloha BBp

- Úloha nemá žádné řešení, pokud body A, B leží v opačných polorovinách určených přímkou a.
- Úloha má 1 řešení, pokud  $|Aa| = |Ba|$ . Úloha se převede na úlohu BBB.
- Úloha má 2 řešení.

BBk Sestrojte kružnici, která prochází dvěmi danými body A, B a dotýká se kružnice k.

Řešení: Využijeme mocnost bodu ke kružnici.

- 1. o; osa úsečky AB
- 2. k'; k'... pomocná kružnice se středem  $O \in o$  a poloměr volíme tak, aby procházela body A, B a protínala kružnici k
- 3.  $R_1$ ,  $R_2$ ;  $R_1$ ,  $R_2 = k' \cap k$
- 4. P;  $P = R_1 R_2 \cap AB \dots$ potenční střed kružnic $k, k'$ a hledané kružnice
- 5.  $t_1;$ tečna z bodu ${\cal P}$ ke kružnici $k$ s bodem dotyku  $T_1$
- 6.  $S_1$ ;  $S_1 = ST_1 \cap o$
- 7.  $k_1$ ;  $k_1(S_1, r = |S_1A|)$
- 8. Analogicky  $k_2$

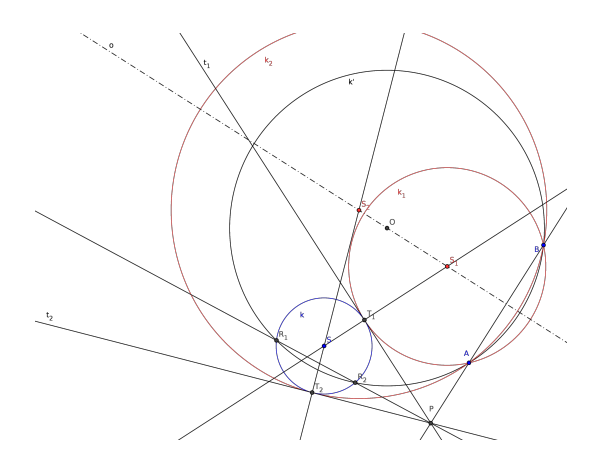

Obrázek 11: Apolloniova úloha BBk

- Úloha nemá žádné řešení, leží-li jeden bod uvnitř a druhý vně kružnice  $k$ .
- Úloha má 2 řešení.

#### <span id="page-27-0"></span>2.4. Pappovy úlohy

#### Pappos Alexandrijský

(290-350 n. l.)

Pro nás je nejdůležitější jeho dílo Mathématikai synagogai, což je významné historické dílo obsahující výňatky ze starých ztracených matematických spisů a poznámky o dřívějších matematicích. V tomto díle se nám zachovalo znění úlohy Apolloniovy, jak bylo uvedeno výše. Pappos se Apolloniovou úlohou zabýval a při jejím řešením vznikly tzv. úlohy Pappovy, které jsou speciálními případy úloh Apolloniových.

#### Pappova úloha

"Jsou dány tři různé prvky (kružnice, přímky, body), z nichž alespoň jeden je kruhová křivka a alespoň jeden je bod, přičemž tento bod leží na dané kruhové křivce. Sestrojte kružnici, která se dotýká zadané kruhové křivky v daném bodě a dále se dotýká další kruhové křivky nebo prochází dalším zadaným bodem. ÿ

Jeden z prvků musí být bod a druhý přímka nebo kružnice, na kterých daný bod leží. Úloha se rozdělí na 6 možných kombinací vstupních prvků. Situaci, že  $B \in p$ , resp.  $B \in k$  zapíšeme  $p_B$ , resp.  $k_B$ .

- $\bullet$  Bp<sub>B</sub>
- $\bullet$  pp<sub>B</sub>
- $\bullet$  pk<sub>B</sub>
- $\bullet$  Bk<sub>B</sub>
- $\bullet$  p<sub>B</sub>k
- $\bullet$  kk<sub>B</sub>

Ze stejných důvodů jako u úloh Apolloniových i u úloh Pappových vynechávám rozbor úlohy a zkoušku. Kompletní řešení úloh můžete najít na internetu nebo v publikacích zabývajících se Pappovými úlohami podrobně.

Bp<sub>B</sub> Sestrojte kružnici procházející bodem A a dotýkající se přímky b v bodě B.

## Řešení:

- 1.  $o$ ; osa úsečky  $a, b$
- 2.  $q$ ;  $B \in q \wedge q \perp b$
- 3. S;  $S = q \cap o$
- 4.  $k; k(S, r = |SA|)$

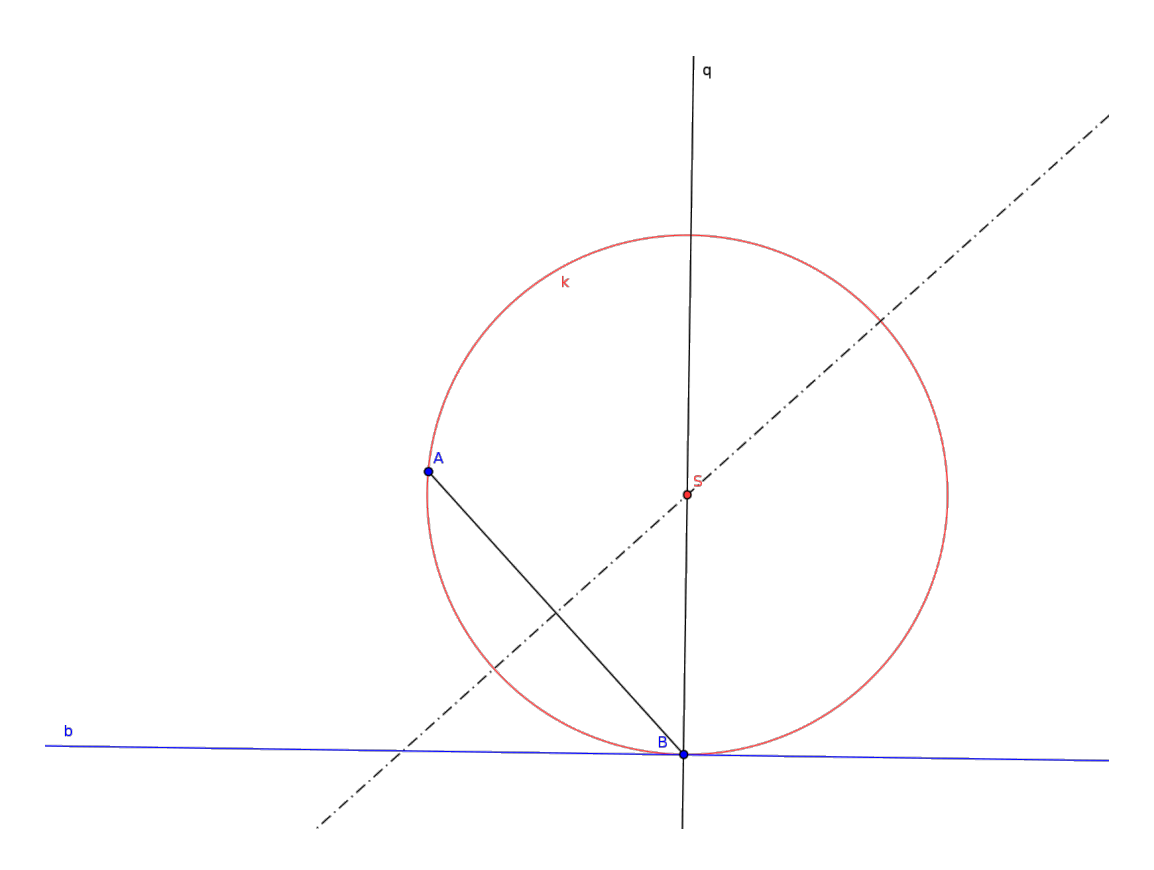

Obrázek 12: Pappova úloha $\rm Bp_{\rm B}$ 

Diskuze: Úloha má 1 řešení.

pp<sup>B</sup> Sestrojte kružnici dotýkající se přímky b v bodě B a přímky a.

#### Řešení:

- 1.  $o_1,\ o_2;$ osy úhlů určených přímkami $a,\ b$
- 2.  $q$ ;  $B \in q \wedge q \perp b$
- 3.  $S_1; S_1 = q \cap o_1$
- 4.  $k_1$ ;  $k_1(S_1, r = |SB|)$
- 5.  $S_2$ ;  $S_2 = q \cap o_2$
- 6.  $k_2$ ;  $k_2(S_2, r = |SB|)$

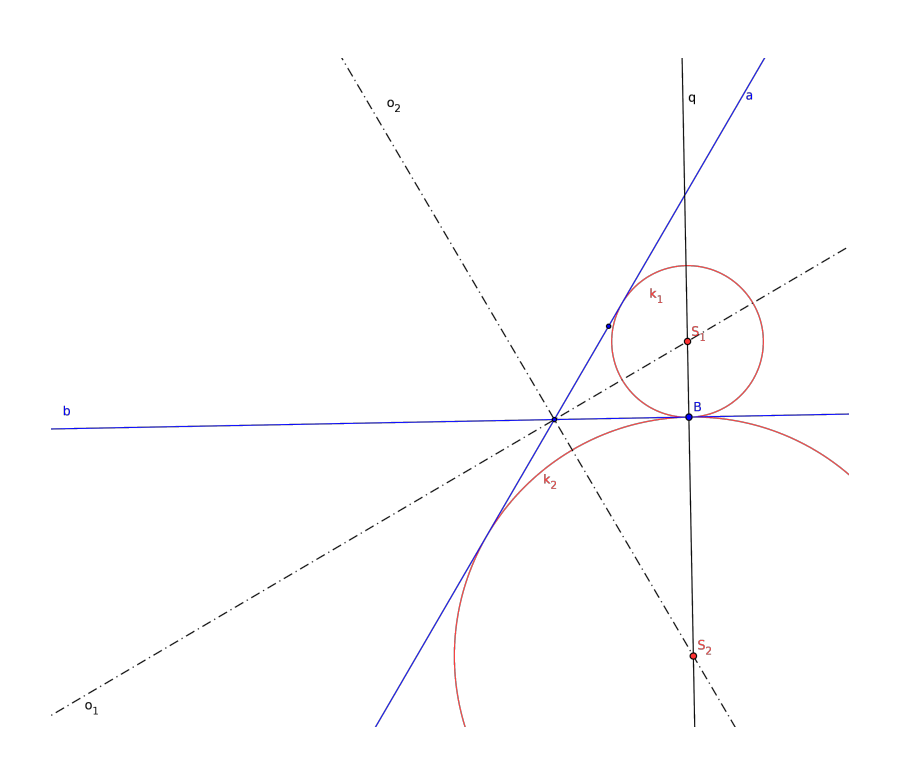

Obrázek 13: Pappova úloha pp<sub>B</sub>

- Úloha nemá žádné řešení, pokud $B = a \cap b$ .
- $\bullet\,$ Úloha má 1 řešení, pokud $a\parallel b.$
- Úloha má 2 řešení.

pk<sub>B</sub> Sestrojte kružnici dotýkající se kružnice k v bodě T a přímky a.

#### Řešení:

- 1.  $t;$  tečna ke kružnici $k$ v bodě $\cal{T}$
- 2. Úloha převedena na předchozí příklad pp<sub>B</sub>.

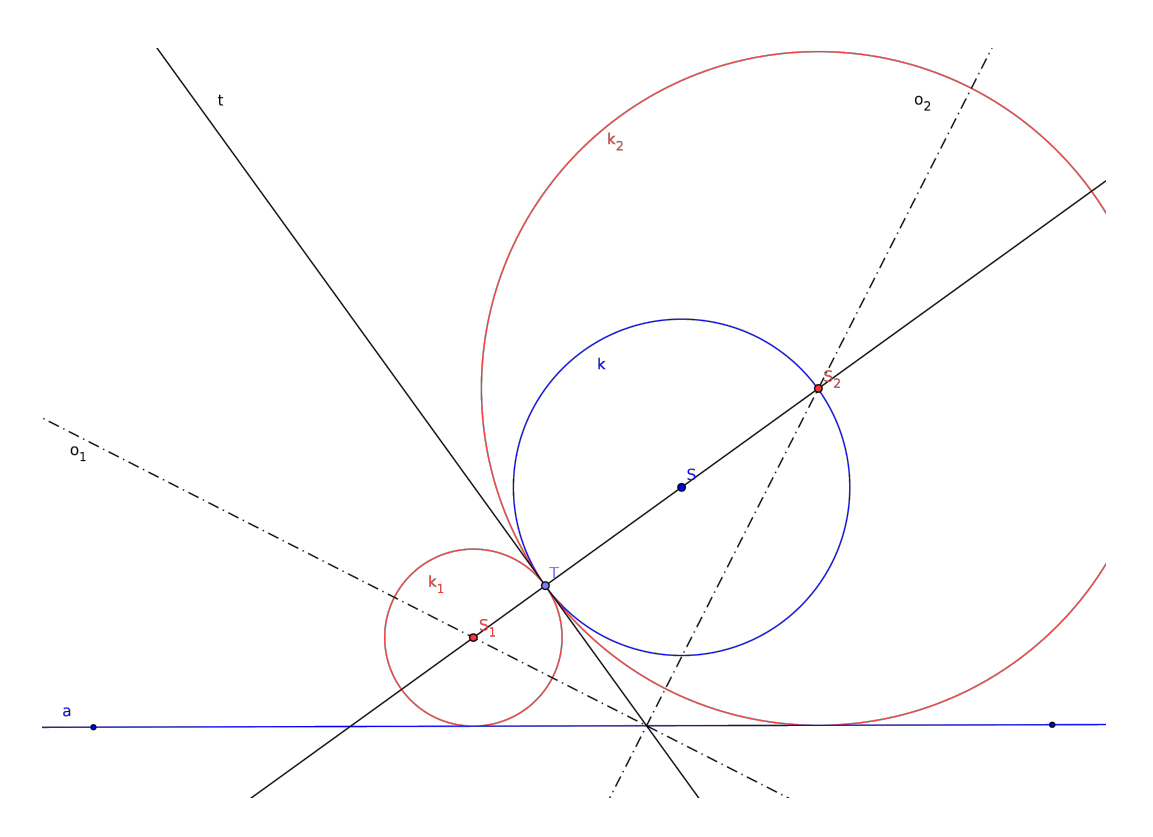

Obrázek 14: Pappova úloha p $k_B$ 

- Úloha nemá žádné řešení, pokud $(ST \not\perp a) \wedge (T \in a).$
- Úloha má 1 řešení, pokud $(|ST|\perp a) \ \wedge \ (T \not\in a).$
- Úloha má ∞ počet řešení, pokud (ST ⊥ a) ∧ (T ∈ a) .
- $\bullet~$ Úloha má 2 řešení.

 $\mathbf{Bk_{B}}$  Sestrojte kružnici procházející bodem A a dotýkající se kružnice v bodě T.

#### Řešení:

- 1. o; osa úsečky $AT$
- 2.  $S; S = ST \cap o$
- 3. k;  $k(S, r = |SA|$

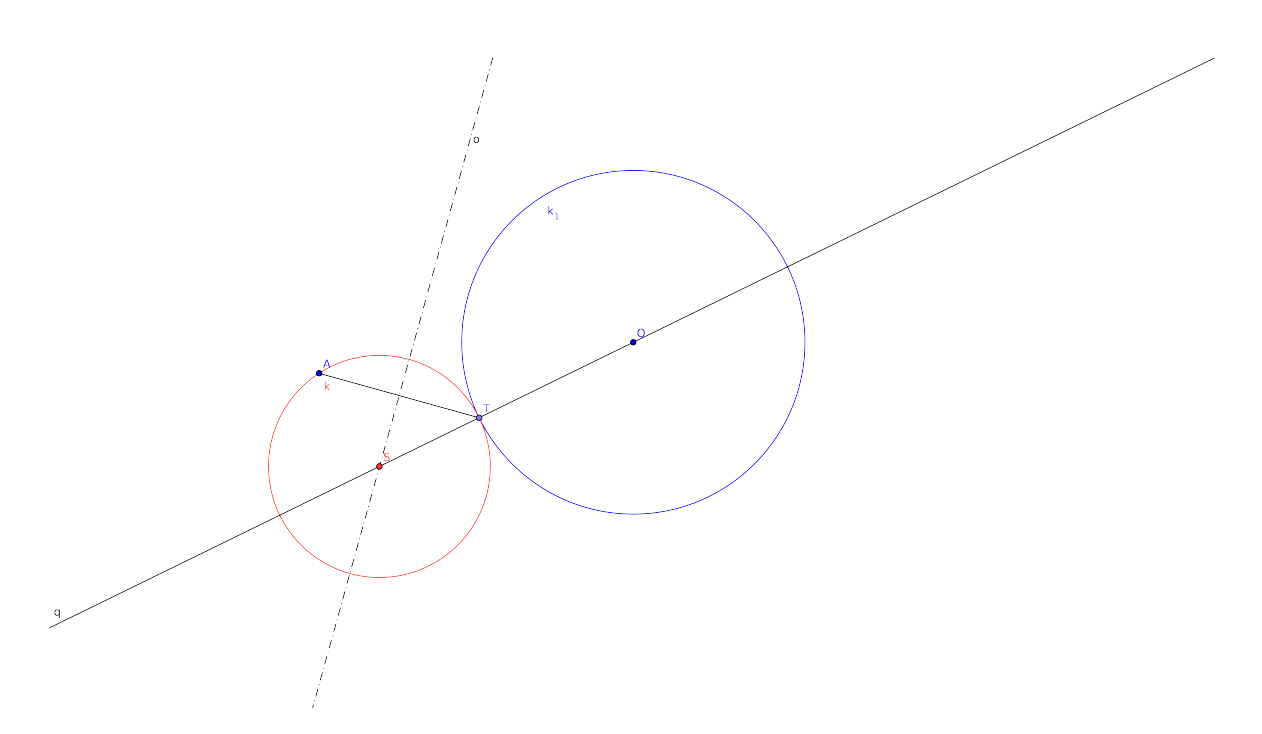

Obrázek 15: Pappova úloha $\rm Bk_{B}$ 

Diskuze: Úloha má 1 řešení.

pBk Sestrojte kružnici dotýkající se kružnice k a přímky a v bodě A.

Řešení: Při řešení využijeme stejnolehlosti.

- 1.  $q$ ;  $A \in q \wedge q \perp a$
- 2.  $p'$ ; tečna ke kružnici  $k$ rovnoběžná s přímkou $a$ a bodem dotyku  $A'$
- 3. H; stejnolehlost  $\mathcal{H}(T_1, A \to A')$
- 4.  $k_1;~k_1$ je obrazem kružnice $k$ ve stejnolehlosti  $\mathcal H$
- 5. Analogicky  $k_2$

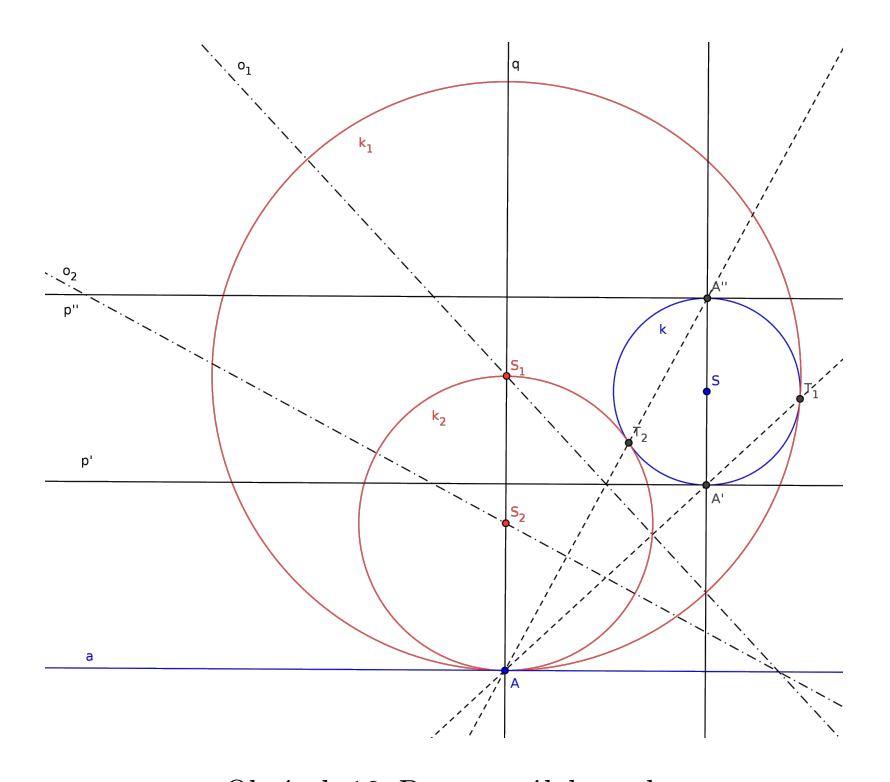

Obrázek 16: Pappova úloha p<sub>B</sub>k

- Úloha nemá žádné řešení, pokud  $(A \in k) \land (SA \nmid a)$ .
- Úloha má jedno řešení, pokud $a$  je tečnou kružnice  $k,$  ale  $A\not\in k.$
- Úloha má $\infty$ řešení, pokud $(A \in k) \ \wedge \ (SA \perp a).$
- Úloha má 2 řešení.

 ${\bf k}{\bf k_{B}}$  Sestrojte kružnici dotýkající se kružnice c $_2$ a v bodě T a kružnice c $_1.$ 

Řešení: Při řešení využijeme stejnolehlosti.

- 1.  $t;$  tečna ke kružnici $c_2$ v bodě $T$
- 2. Úloha převedena na předchozí příklad  $p_Bk$ .

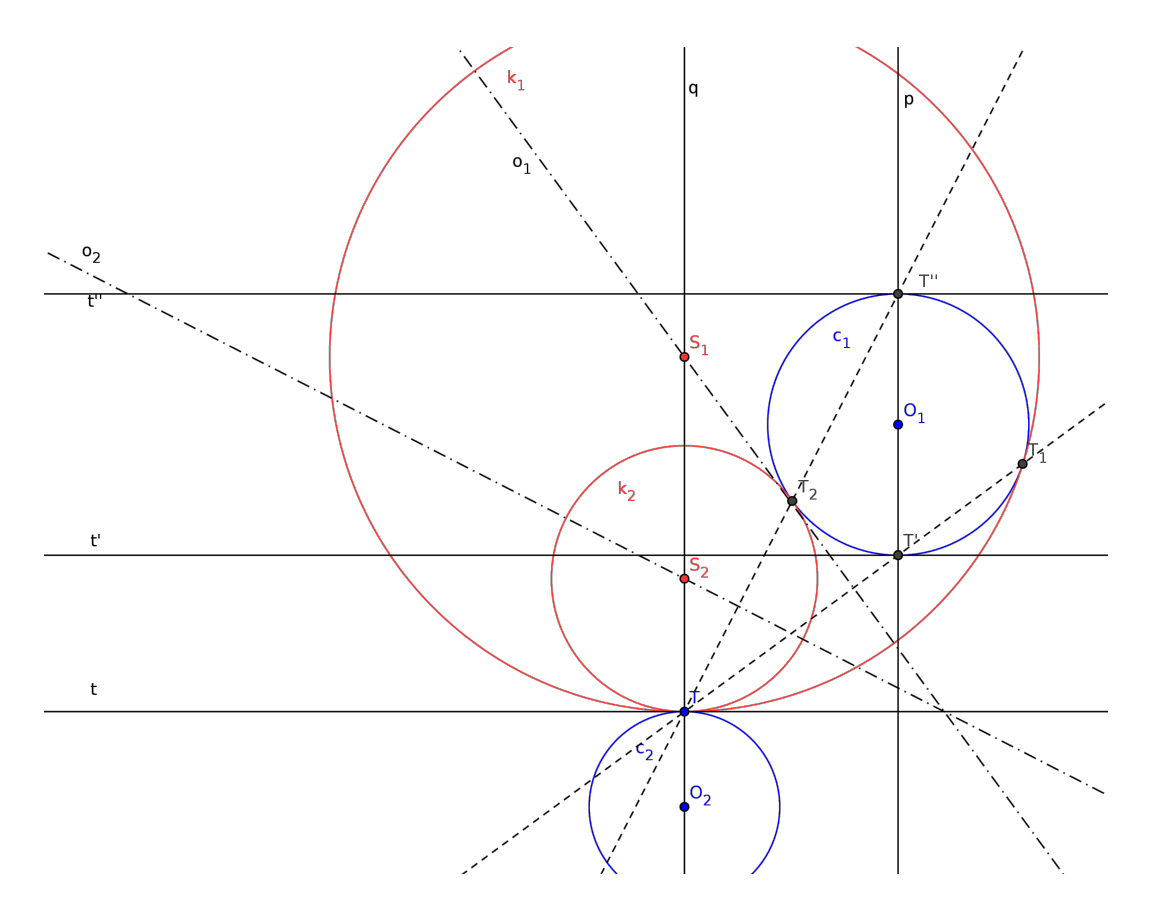

Obrázek 17: Pappova úloha kk<sub>B</sub>

- $\bullet\,$ Úloha nemá žádné řešení, pokud $T$ je jedním z průsečíků kružnic $c_1,\ c_2.$
- Úloha má $\infty$ počet řešení, pokud $T$ je bodem dotyku kružnic $c_1,~c_2.$
- Úloha má 2 řešení.

## Závěr

<span id="page-34-0"></span>Na téma Apolloniových úloh bylo napsáno nespočetné množství prací, stejně mne toto téma zaujalo už na střední škole, kde jsem tvořil SOČ na téma řešení Apolloniových úloh pomocí analytické geometrie. Když jsem se na VŠ škole seznámil s Cabri a později s GeoGebrou, rozhodl jsem se vyřešit Apolloniovy úlohy pomocí tohoto softwaru. Shodou okolností se práce odloučila od Apolloniových úloh, které však zůstali podkapitolou, a práce si vzala za úkol vytvořit webové stránky pro učitele s vyřešenými planimetrickými příklady.

Při hledání informací o zapojení technologií jsem objevil mnoho zajímavých nápadů a projektů, které se mi v budoucí učitelské praxi budou hodit. Zlepšil jsem se v používání GeoGebry a objevil mnoho jejích skrytých nebo ne příliš zřejmých možností. I tvorba webových stránek pro mne byla nová oblast, kterou jsem rád, že jsem mohl prozkoumat.

Pro psaní práce byl použit LATEX v editoru TEXmaker, webové stránky byly psany v editoru Bluefish, příklady do planimetrie byli tvořeny v programu Geo-Gebra.

Doufám, že práce pomůže učitelům ve výuce a bude se sbírka apletů na stránkách rozšiřovat.

Práce obsahuje CD přílohu s kopií webových stránek <h>ttp://www.planimetrie.cz/ v podobě v jaké jsou k dnešnímu dni.

## Literatura

- [1] Brdička B., Role internetu ve vzdělávání, [Internet] 2003, [http://it.pedf.](http://it.pedf.cuni.cz/~bobr//) [cuni.cz/~bobr//](http://it.pedf.cuni.cz/~bobr//)
- <span id="page-35-1"></span>[2] Brdička B., Integrace technologií podle modelu TPCK, [Internet] 16.02.2009, [http://www.spomocnik.cz/index.php?id\\_document=2300](http://www.spomocnik.cz/index.php?id_document=2300)
- [3] Patáková A., Co má meliorace společného s modelem TPCK?, [Internet] 29.03.2010, [hhttp://www.spomocnik.cz/index.php?id\\_document=2456](hhttp://www.spomocnik.cz/index.php?id_document=2456)
- [4] Brdička B., Katalog výukových aktivit podle modelu TPCK, [Internet] 04.01.2010, [http://www.spomocnik.cz/index.php?id\\_document=2417](http://www.spomocnik.cz/index.php?id_document=2417)
- <span id="page-35-0"></span>[5] Brdička B., Přichází nová iGenerace, [Internet] 22.03.2010, [http://www.](http://www.spomocnik.cz/index.php?id_document=2455) [spomocnik.cz/index.php?id\\_document=2455](http://www.spomocnik.cz/index.php?id_document=2455)
- [6] Brdička B., Technologie jako příčina vývojové nespojitosti, [Internet] 23.02.2009, [http://www.spomocnik.cz/index.php?id\\_document=2303](http://www.spomocnik.cz/index.php?id_document=2303)
- [7] Brdička B., Dělá z nás Google hlupáky?, [Internet] 22.09.2008, [http://www.](http://www.spomocnik.cz/index.php?id_document=2272) [spomocnik.cz/index.php?id\\_document=2272](http://www.spomocnik.cz/index.php?id_document=2272)
- [8] Brdička B., Jakou podstatu má inovace?, [Internet] 08.06.2009, [http://www.](http://www.spomocnik.cz/index.php?id_document=2350) [spomocnik.cz/index.php?id\\_document=2350](http://www.spomocnik.cz/index.php?id_document=2350)
- [9] Brdička B., Síťová generace podle Tapscotta, [Internet] 24.11.2008, [http:](http://www.spomocnik.cz/index.php?id_document=2287) [//www.spomocnik.cz/index.php?id\\_document=2287](http://www.spomocnik.cz/index.php?id_document=2287)
- [10] Brdička B., Statistika říká, že se čte stále méně!, [Internet] 26.05.2008, [http:](http://www.spomocnik.cz/index.php?id_document=2241) [//www.spomocnik.cz/index.php?id\\_document=2241](http://www.spomocnik.cz/index.php?id_document=2241)
- [11] Brdička B., Plochá třída v placatém světě, [Internet] 20.09.2007, [http://](http://www.spomocnik.cz/index.php?id_document=2147) [www.spomocnik.cz/index.php?id\\_document=2147](http://www.spomocnik.cz/index.php?id_document=2147)
- [12] Patáková A., Je efektivní multitasking mýtus?, [Internet] 22.10.2009, [http:](http://www.spomocnik.cz/index.php?id_document=2399) [//www.spomocnik.cz/index.php?id\\_document=2399](http://www.spomocnik.cz/index.php?id_document=2399)
- [13] Brdička B., Deset doporučení pro školu 21.st. podle IDEO, [Internet] 05.05.2009, [http://www.spomocnik.cz/index.php?id\\_document=2325](http://www.spomocnik.cz/index.php?id_document=2325)
- [14] Brdička B., Encyclopaedia Britannica a škola 2.0 část I., [Internet] 29.10.2008, [http://www.spomocnik.cz/index.php?id\\_document=2282](http://www.spomocnik.cz/index.php?id_document=2282)
- [15] Brdička B., Pozitivní dopad počítačových her zpochybněn, [Internet] 10.11.2008, [http://www.spomocnik.cz/index.php?id\\_document=2284](http://www.spomocnik.cz/index.php?id_document=2284)
- [16] Brdička B., WebQuest.cz závěrečná zpráva, [Internet] 12.04.2010, [http:](http://www.spomocnik.cz/index.php?id_document=2461) [//www.spomocnik.cz/index.php?id\\_document=2461](http://www.spomocnik.cz/index.php?id_document=2461)
- [17] Zandl P.,Příští fenomén: rozšířená realita je budoucnost webu, [Internet] 22. 5. 2009, [http://www.lupa.cz/clanky/](http://www.lupa.cz/clanky/rozsirena-realita-augmented-reality/) [rozsirena-realita-augmented-reality/](http://www.lupa.cz/clanky/rozsirena-realita-augmented-reality/)
- [18] Bystřičan I., Od punku k marketingu: podivná identita Generace X, [Internet] 02.02.2004, <http://www.blisty.cz/art/16795.html>
- [19] McKenzie J., (překlad, úpravy Brdička B.), Cukrátka mysli: náhrada pravdy placebem, [Internet] 1998, <http://it.pedf.cuni.cz/~bobr/akjmcken.htm>
- [20] Monke L., (překlad, úpravy Brdička B.), Web a pluh , [Internet] 1997, [http:](http://it.pedf.cuni.cz/~bobr/akmonke.htm) [//it.pedf.cuni.cz/~bobr/akmonke.htm](http://it.pedf.cuni.cz/~bobr/akmonke.htm)
- [21] Balík O., Jsou děti horší?, [Internet] 07. 04. 2010, [http://panucitel.](http://panucitel.blogy.rvp.cz/2010/04/07/jsou-deti-horsi/) [blogy.rvp.cz/2010/04/07/jsou-deti-horsi/](http://panucitel.blogy.rvp.cz/2010/04/07/jsou-deti-horsi/)
- [22] Černý M., Vstupte do virtuálního světa, [Internet] 07. 04. 2010, [http://](http://www.21stoleti.cz/view.php?cisloclanku=2004072102) [www.21stoleti.cz/view.php?cisloclanku=2004072102](http://www.21stoleti.cz/view.php?cisloclanku=2004072102)
- <span id="page-36-1"></span>[23] Molnár J., Planimetrie, Univerzita Palackého v Olomouci, 2001.
- <span id="page-36-0"></span>[24] Molnár, J., Beňačka, J., Matematika pro SOŠ, 3. díl - Planimetrie, Prometheus, Praha, v tisku.
- [25] Patáková E., Apolloniovy úlohy, 2005, [http://geometrie.kma.zcu.cz/](http://geometrie.kma.zcu.cz/work/AU/uvod/uvod.html) [work/AU/uvod/uvod.html](http://geometrie.kma.zcu.cz/work/AU/uvod/uvod.html)
- [26] Doležal J., Základy geometrie a Geometrie, [http://mdg.vsb.cz/jdolezal/](http://mdg.vsb.cz/jdolezal/StudOpory/Obsah.html) [StudOpory/Obsah.html](http://mdg.vsb.cz/jdolezal/StudOpory/Obsah.html)
- [27] <http://www.spomocnik.cz/>
- [28] <http://rvp.cz/>
- [29] <http://www.ceskaskola.cz/>
- [30] <http://en.wikipedia.org/>
- [31] <http://cs.wikipedia.org/>
- [32] <http://www.cstug.cz/latex/lm/frames.html>
- [33] <http://www.geogebra.org/cms/cz>